Bitget方便快捷可信赖的交易平台,盈利新项目多种多样,最新动态不断更新,一 个新的区块链赚钱软件系统将帮助你随时运行赚钱方法,在交易过程中,彼此务必 提交订单后才能进行买卖。

衍生交易带来的机会

 衍生交易服务为数字货币交易销售市场带来了更多机遇和概率。根据衍生品合约 ,投资者可以在不拥有具体数字货币的情况下进行买卖,减少了买卖准入门槛和开 支。与此同时, 衍生品合约还提供了更多投资工具和策略, 帮助投资者更好地进行 风险管理和理财规划,完成更稳健投资收益。

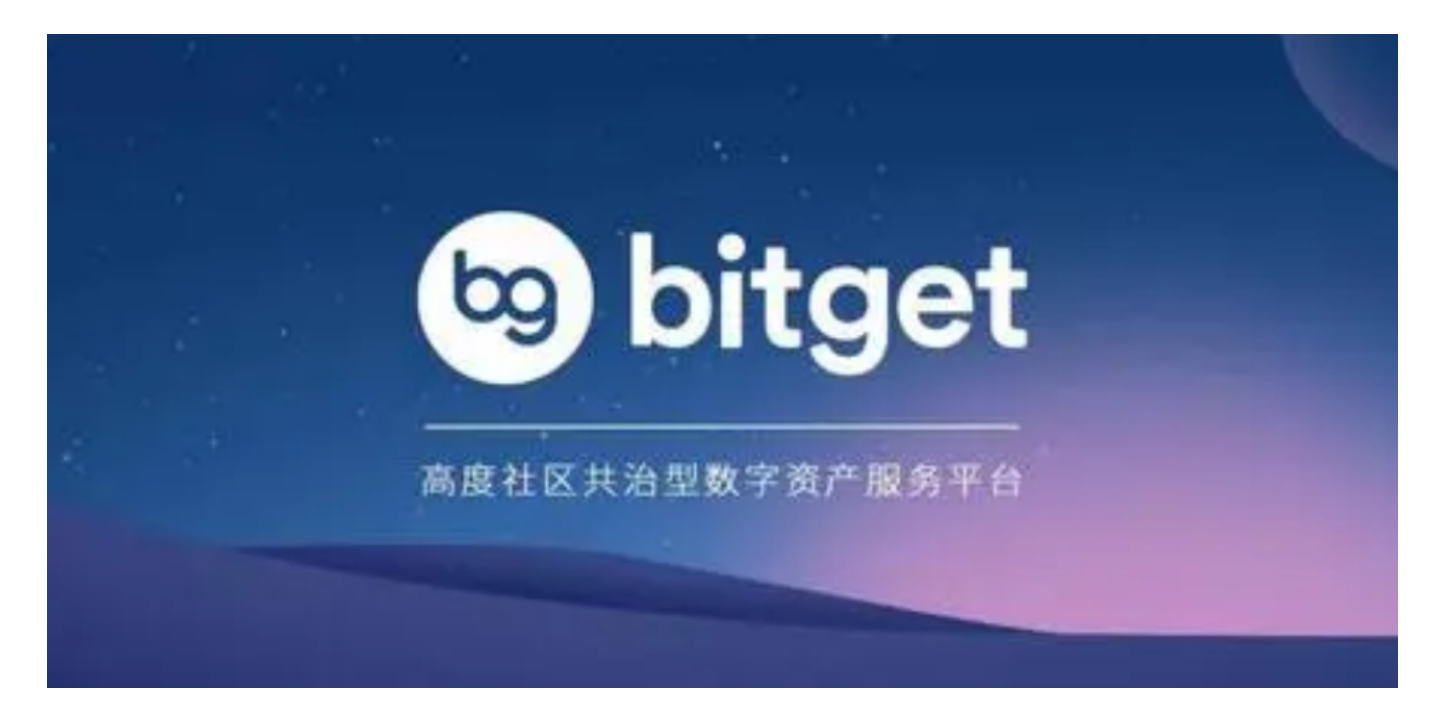

Bitget衍生交易提供服务的优点

 作为一家专业的数据虚拟货币交易,Bitget的衍生交易服务项目具有许多优点。第 一,Bitget带来了平稳、快速地买卖实行和结算服务项目,为顾客提供良好的买卖 感受。第二,Bitget的衍生交易产品种类丰富,客户可以根据自己的喜好和股票投 资风险选择适合自己的买卖商品。除此之外,Bitget还提供了大量的投资工具和指 标值,帮助大家更好地进行买卖管理决策,提升买卖通过率。

 在BG APP交易是许多数字交易平台者挑选,不同类型的移动用户可根据自身设备 型号选择下载工具:

安卓手机下载组装: 开启Bitget的官网, 如并未有账户, 可注册一个新账号, 点击

下载图标,用手机扫描发生的二维码,提议使用浏览器开展扫二维码,微信扫一扫 有可能出现网页页面停止访问的现象,可点击高速下载,再按提示开展下载最新版 就可以。

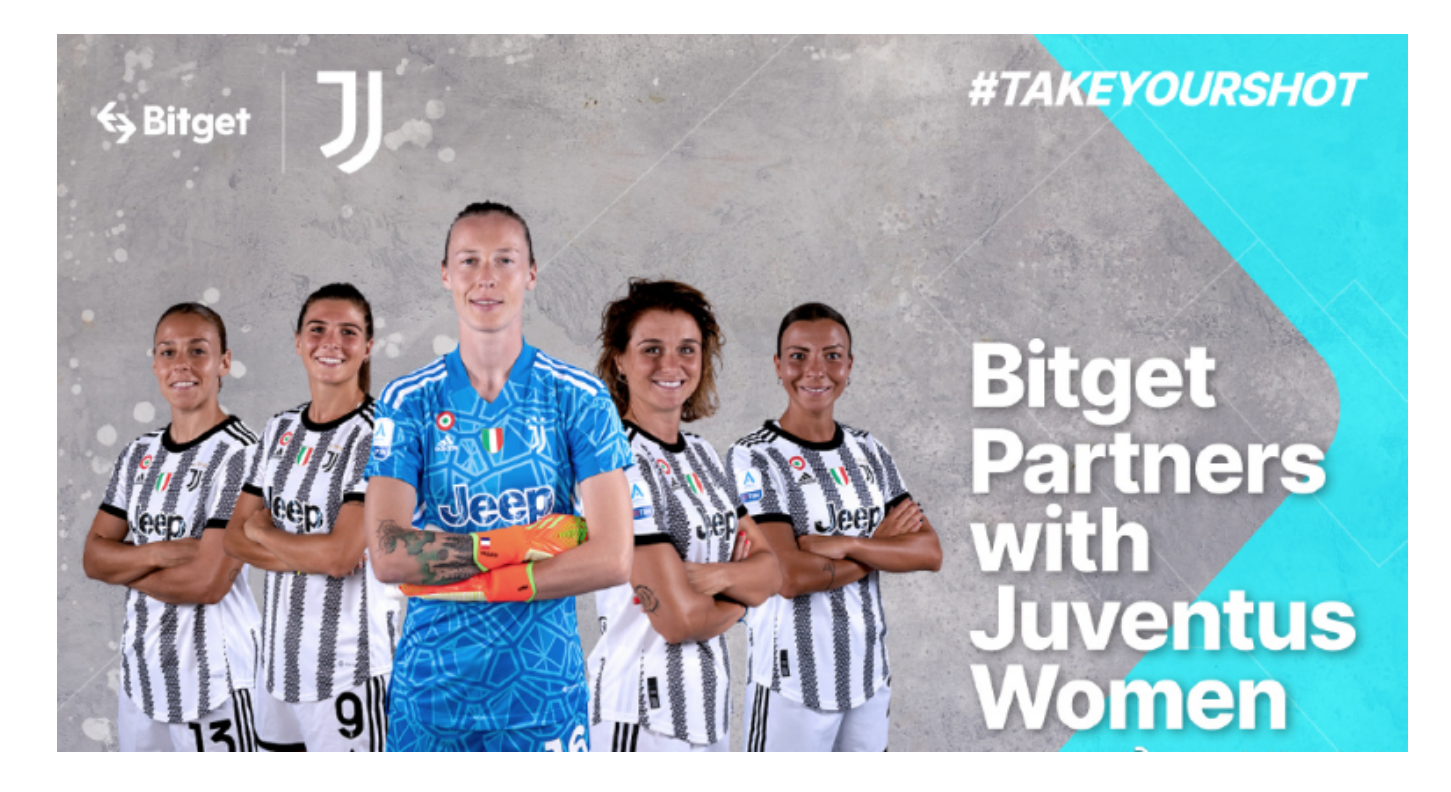

 若不是使用浏览器扫二维码,那样也要点击右上方的标志,挑选在浏览器打开, 然后点击高速下载,普通下载,依据必须完成下载最新版工作中。

 苹果手机下载组装:大陆地区Apple ID不能直接在App Store免费下载Bitget的App,非中国大陆Apple ID能够下载并安装Bitget的App。

第一步:申请注册国外Apple ID

1.在浏览器中进到新注册一个Apple ID页面。2.填写相关信息: 选定地区; 邮件地 址应当是以前未注册完的苹果id,手机号码应当是有效且在用的,后面有用于获取 验证码的。都填好了,点一下然后。3.电子邮箱和短信会依次接到六位数字的短信 验证码,根据要求短信验证后申请注册国外Apple ID。

第二步:用国外Apple ID下载Bitget手机软件

1.进到AppStore,撤出原账户,登陆刚注册的的账户。毕竟是新ID,所以会出现 提醒,请查看更多并选择允许进到下一页。2.填写表格,再进入下一页。3.登陆账 号,在App Store里找到Bitget即可下载原版Bitget手机软件。

 以上就是关于Bitget下载APP主要内容阐述了,总体来说bitget APP是非常给力 的挑选,在这儿提示各位投资者,挑选交易中心买卖交易前要了解它是否安全,才 可以最大程度保证交易安全性。